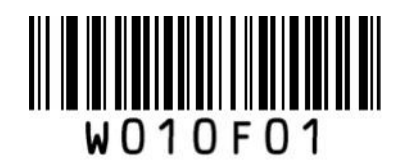

\*\* Enter Setup

## UPC-A 設定

- ① Enter Setup を読む
- ② 各種設定コードを読む
- ③ Exit Setup を読む

## ■チェックデジット設定

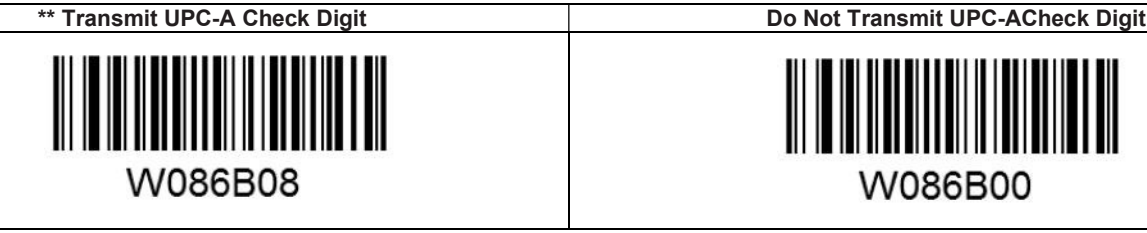

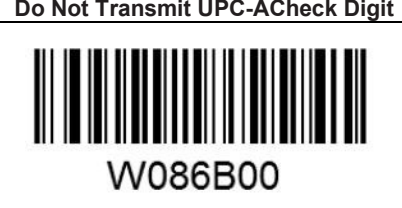

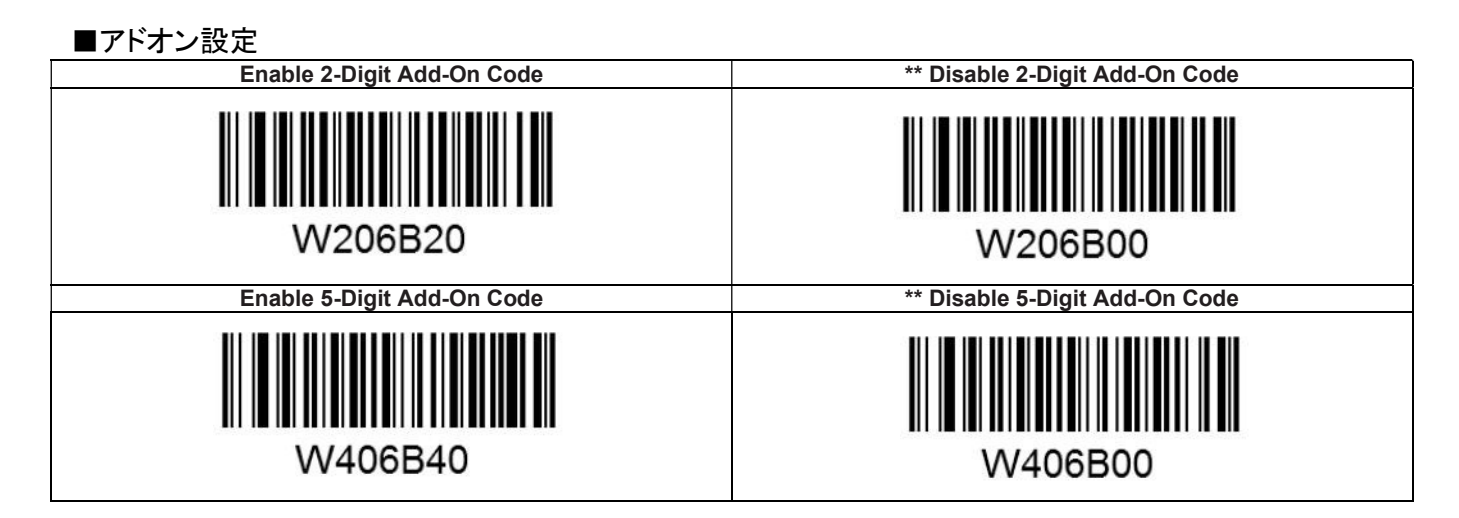

■Preamble 読取設定(最初の一文字)<br>No Preamble \*\* System Character W036A00 W036A01 System Character & Country Code W036A02

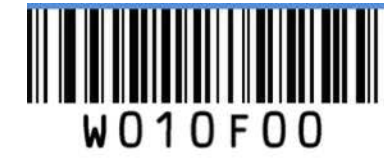

Exit Setup